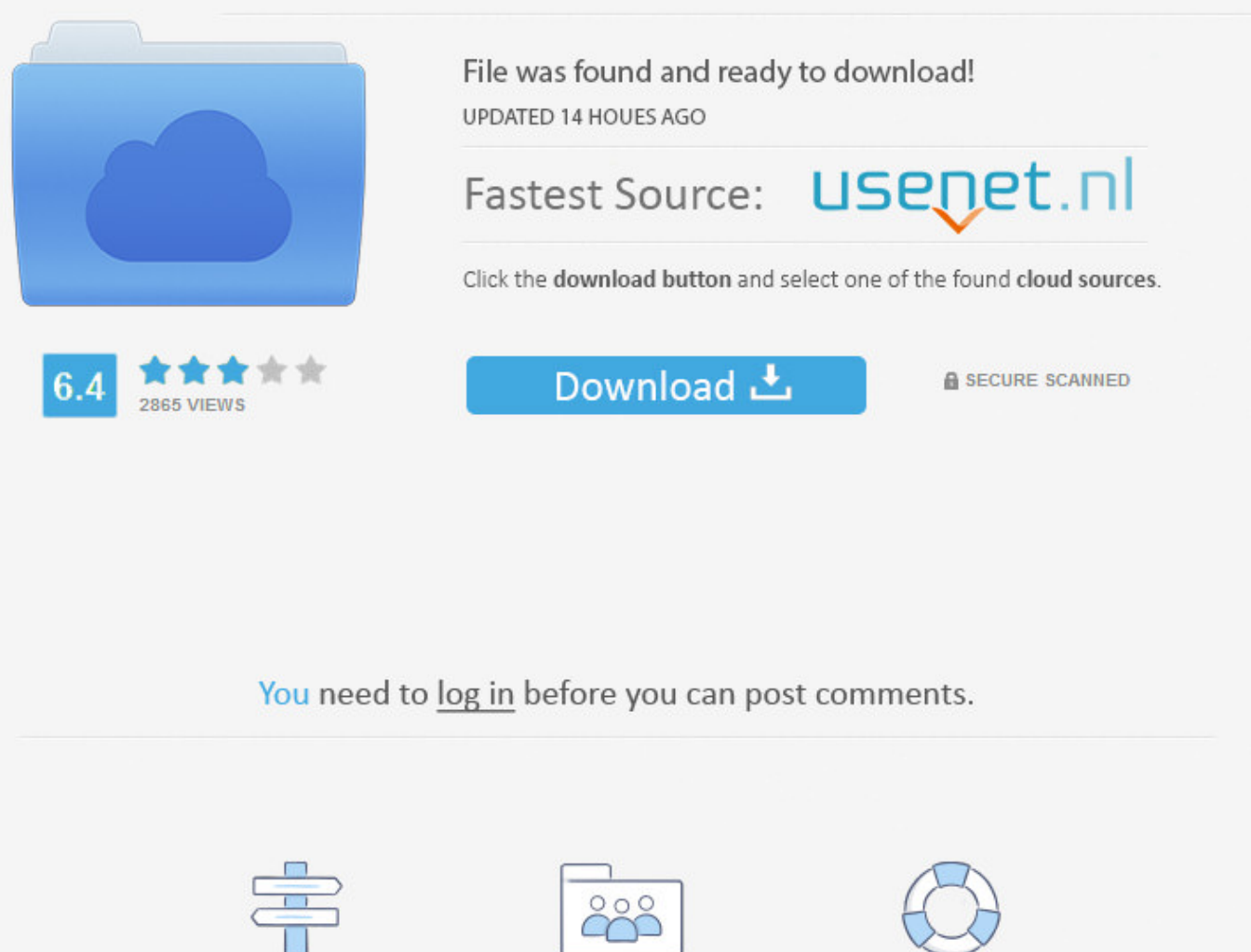

Navigation

Registration

**FAQ** 

Facebook Like Us Link In Email >>> [DOWNLOAD \(Mirror #1\)](http://bltlly.com/13z3dy)

A fully functional like button is not possible, so this tutorial will show you how to insert the next best thing -- a like button that links to a specific Facebook page. Sign UpIts free and always will be.JavaScript is disabled on your browser.Please enable JavaScript on your browser or upgrade to a JavaScript-capable browser to register for Facebook.An error occurred. Working. I want it to make it so that people can click to like MY ORGANIZATION'S FACEBOOK PAGE. Stack Overflow Questions Developer Jobs Tags Users current community help chat Stack Overflow Meta Stack Overflow your communities Sign up or log in to customize your list. Tutorys MicroLearning 2,058 views 1:25 How to Remove Vote on Facebook Questions - Duration: 0:55. And it works. Navigate to the gear icon in the upper right-hand corner of the screen, click on the icon and then choose "Settings" from the dropdown menu. Do what you have above but instead of showing a blank white page, build something around it and tell people to press Like or drive people to a Fan Page and a good thing to do is offer something for free if they press "Like" Example: shareimprove this answer answered Aug 5 '11 at 21:46 Fasani 838812 add a comment protected by Communityf Mar 23 '14 at 14:16 Thank you for your interest in this question. so how can I do that.? –Miuranga Feb 2 '12 at 11:50 2 You can't like something you haven't seen. .. All rights reserved. See photos and updates from friends in News Feed. Advertisement Autoplay When autoplay is enabled, a suggested video will automatically play next. .. Is there a list of old browsers that only support TLS 1.0? What are good examples that actually motivate the study of recursion? Can you make  $1\ 1\ 1\ 1 = 5$ ? Is standing actually illegal in Venice? Can I get cashback for buying gift cards on Amazon? Finding pair of Amicable numbers under 10000 in C taking too long Difference between 0-18V and -9V - +9V more hot questions question feed . And if anyone like it after that, I want to redirect them to my site. Sign in Transcript Statistics Add translations 44,483 views 70 Like this video? Sign in to make your opinion count. Does anyone have any advice for implementing a Facebook Like button in an HTML email campaign? I have already tried this article but for some reason, clicking the like opens a blank page with another like button. PGCPSwebmaster 33,098 views 1:30 How To Insert A Clickable Image In Your Gmail Email - Duration: 5:11. On the page with just the image copy the URL at the top. Step  $# 2 -$ Navigating to Gmail SettingsNext, be sure you are logged into your Gmail account at "www.gmail.com". Try Microsoft Edge A fast and secure browser that's designed for Windows 10 No thanks Get started Microsoft Office No results 0 Sign in Office Buy Office 365 Products For home > Plans & pricing For households For individuals Office Online For business > Plans & pricing Small business Enterprise Firstline workers See all business For education > For students & teachers For schools Applications > Outlook OneDrive Word Excel PowerPoint OneNote SharePoint Microsoft Teams See all Office products Resources Customer stories Frequently asked questions Install Office IT Pro resources Office blog Security & compliance System requirements TemplatesSupport Buy Office 365 . Email Sign Up or sign in with Google Facebook Facebook Like Button For Email Ask Question up vote 16 down vote favorite 6 Ok, so I've looked around a number of different websites but seem to get mixed information. Because it has attracted low-quality or spam answers that had to be removed, posting an answer now requires 10 reputation on this site (the association bonus does not count). TED 18,733,480 views 9:49 How to Create an HTML Email in Gmail, HTML TO GMAIL - Duration: 12:55. Stack Overflow works best with JavaScript enabled .. Would you like to answer one of these unanswered questions instead? Not the answer you're looking for? Browse other questions tagged facebook email facebook-like html-email or ask your own question. SubscribeSubscribedUnsubscribe23K Loading. About Press Copyright Creators Advertise Developers +YouTube Terms Privacy Policy & Safety Send feedback Test new features . Up next How To Add Social Media Icons to Your Email Signature in Outlook 2010 - Duration: 5:47. Watch QueueQueueWatch QueueQueue Remove allDisconnect The next video is startingstop Loading 5a02188284

[facebook lms for questions](https://diigo.com/0b7ezl) [telecharger gratuitement hacker facebook v1.9](http://www.texpaste.com/n/tyhp60xf) [facebook cheat codes smileys](http://stephteldarec.rebelmouse.com/facebook-cheat-codes-smileys-2524111259.html) [facebook need for speed game](http://orgervemo.diarynote.jp/201801101506208478/) [true facebook status for likes](http://ruirilire.blogviajes.com/1515564389/) [application facebook wp7](http://www.texpaste.com/n/bcs5veqb) [shortcut to like on facebook](https://wangmicreban.typeform.com/to/ohA667)

[facebook hack tool free download no survey](http://www.generaccion.com/usuarios/440172/facebook-hack-tool-free-download-no-survey) [facebook for ipad problems](http://pendchabsibec.uchwycone-chwile.pl/2018/01/10/facebook-for-ipad-problems/) <u>[facebook hacker v.2.4.rar](http://solidy.yolasite.com/resources/facebook-hacker-v24rar.pdf)</u>